# **Zoom Chat Phrases**

Feel free to copy and paste these messages into your own document to customize before each program.

### **Messages to the Waiting Room**

Welcome to \_\_\_\_\_\_! We'll get started in a few minutes.

Welcome to **We will let you into the meeting soon.** While you wait, think about what name you would like, and we can rename you in the meeting!

### **Welcome Messages**

Hi everyone! Welcome to our program today. You can share your name in the chat and ask any questions here.

Hi everyone! While we wait for everyone to get here, could you please rename yourself to the name you want to be called during the program?

We would like to acknowledge that this program takes place on the unceded homelands of the Musqueam, Squamish, and Tsleil-Waututh Nations.

## **Getting in Touch**

We'd love to help! Email us at [insert email] or call us at [insert phone number]

I'll look into that and get back to you shortly. You can also email us at [insert email]

### **Gentle Behaviour Reminders**

Let's keep our messages kind and respectful of others.

Please stay muted for now. We'll have a chance to share soon.

We're not going to draw right now. Let's see what (staff name) has to say next.

Those are great questions - we'll answer them at the end of the program.

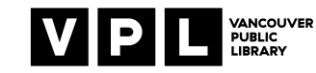

To protect everyone's privacy please don't record this program or take pictures of your screen. Let us know if there is something you'd like us to send you after the program.

#### **Serious Problem Behaviours**

This is a safe space. Discrimination and discriminatory language are not acceptable. You will be removed from the meeting.

I am sorry that happened everyone. Please take a moment to do what you think is best for your own emotional self care, whether that is leave the space and come back later, send me a private message in the chat, turnoff your video as we continue.(think about what you can offer here…breakout rooms? Debrief?) But we are going to try to continue here with what we were doing before the disruption.

## **Disabling Zoom Functions**

I've limited chat so that you can only send messages to the host now.

We have turned off the unmuting option. If you want to share please raise your hand and we'll unmute you when we get a chance.

## **Closing Messages**

Thanks for joining us today! Check out our Kids page for more fun and games: [insert website]

Thanks for joining us today! Our next program is equally on the Vou can register here: (insert link)

Thanks for joining us today! Don't forget to check out our Teen website: [insert website]

You can find lots of great titles like [Title we Read today] at [Booklist Link]

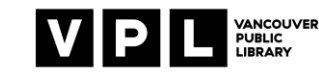